## Florida Safe Families Network Young Adult Case Plan & Judicial Review Worksheets How Do I … Guide December 15, 2013

The Florida Safe Families Network (FSFN) How Do I Guide helps you understand the steps to complete your work in the FSFN system. It is a desk reference companion to the User Guide that includes additional details. Visit the DCF FSFN website (http://fsfn.dcf.state.fl.us) for the User Guide and additional resources.

## How Do I…

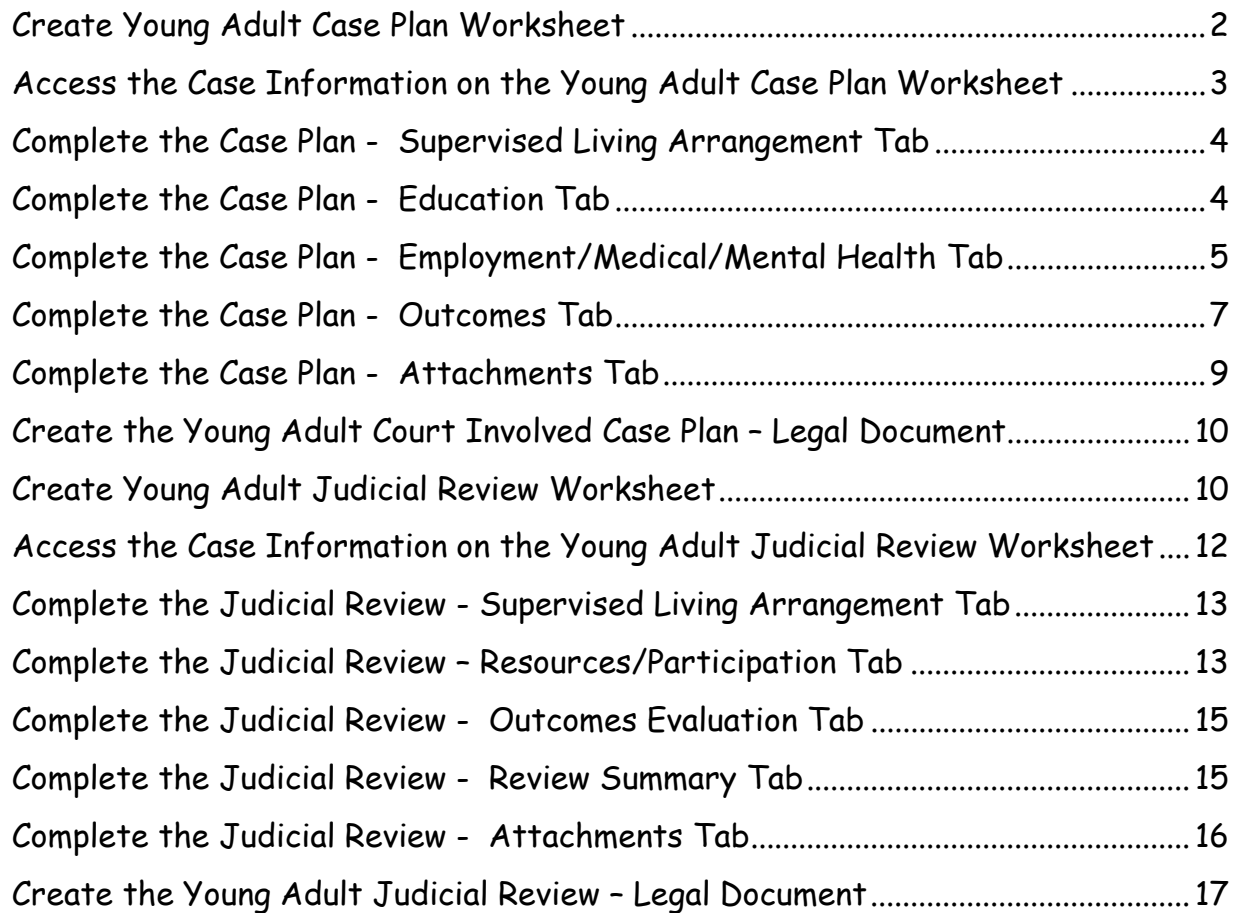

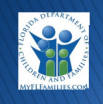

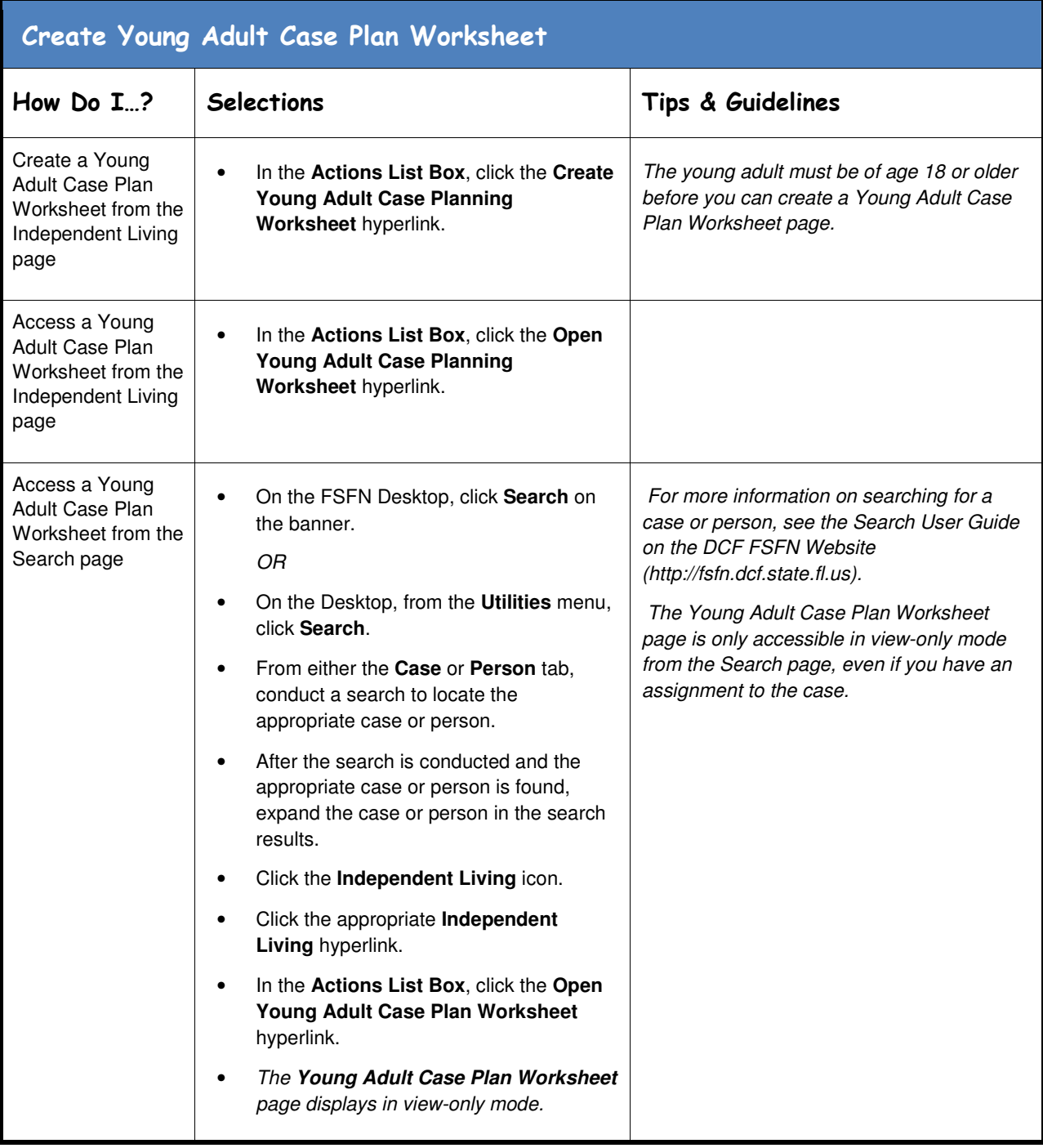

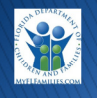

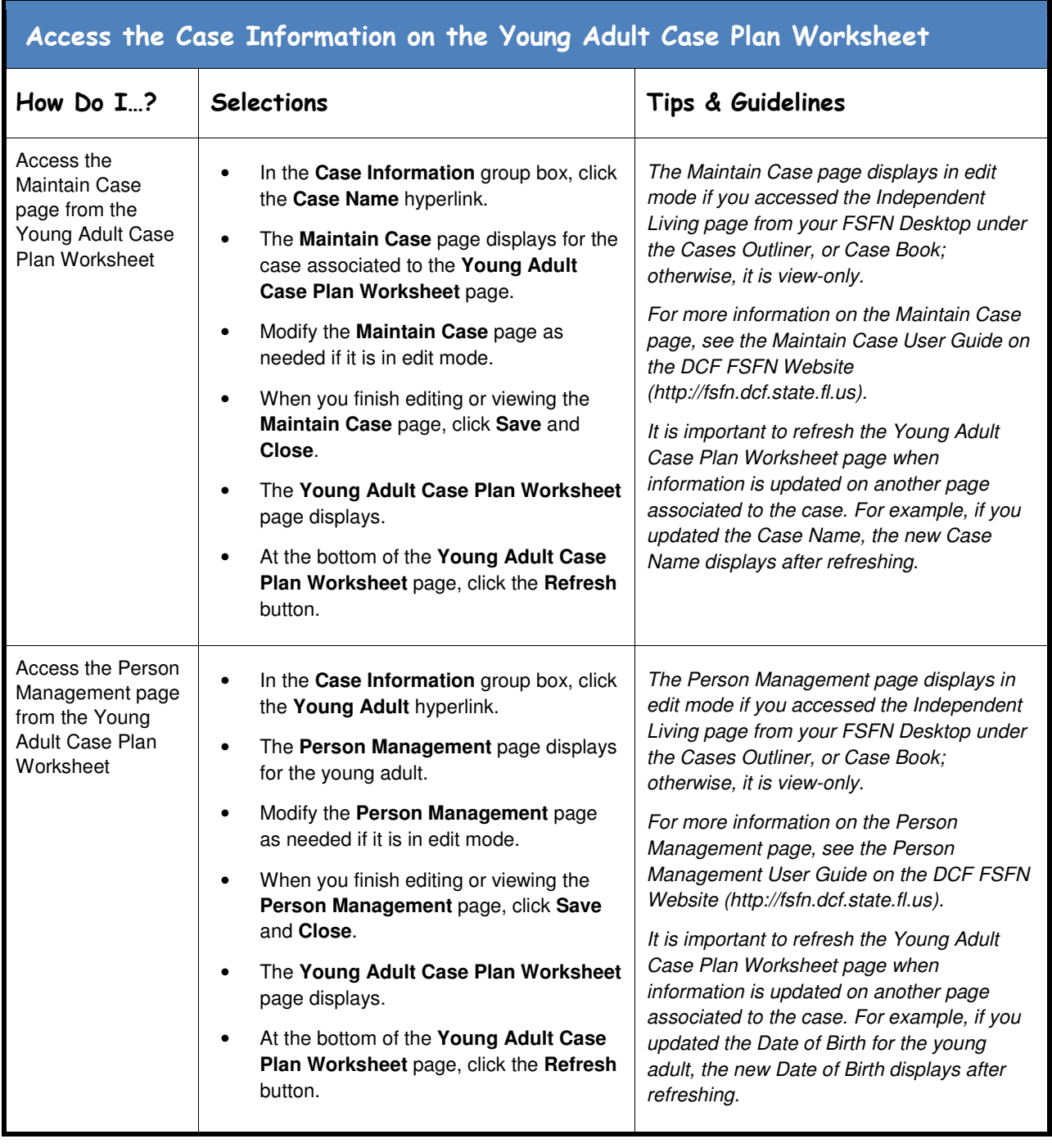

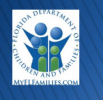

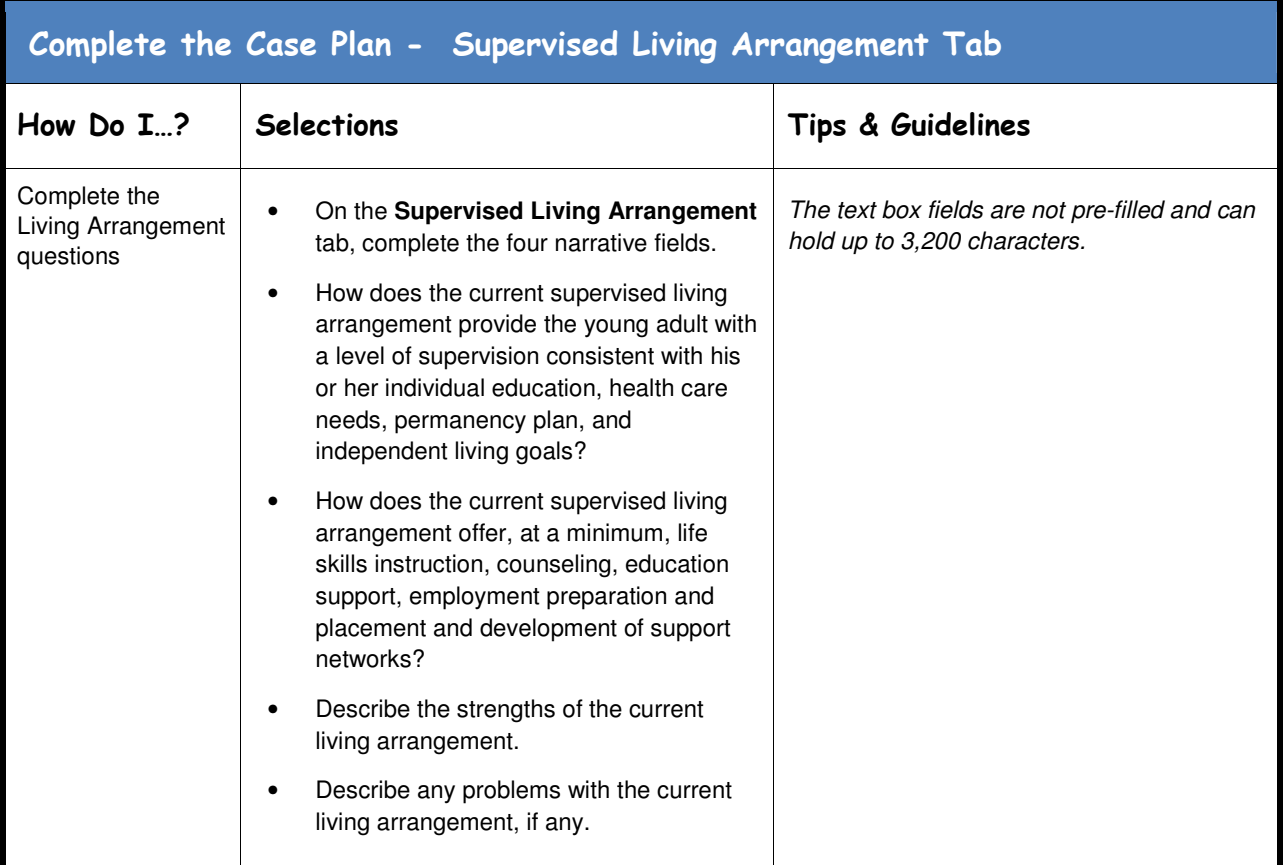

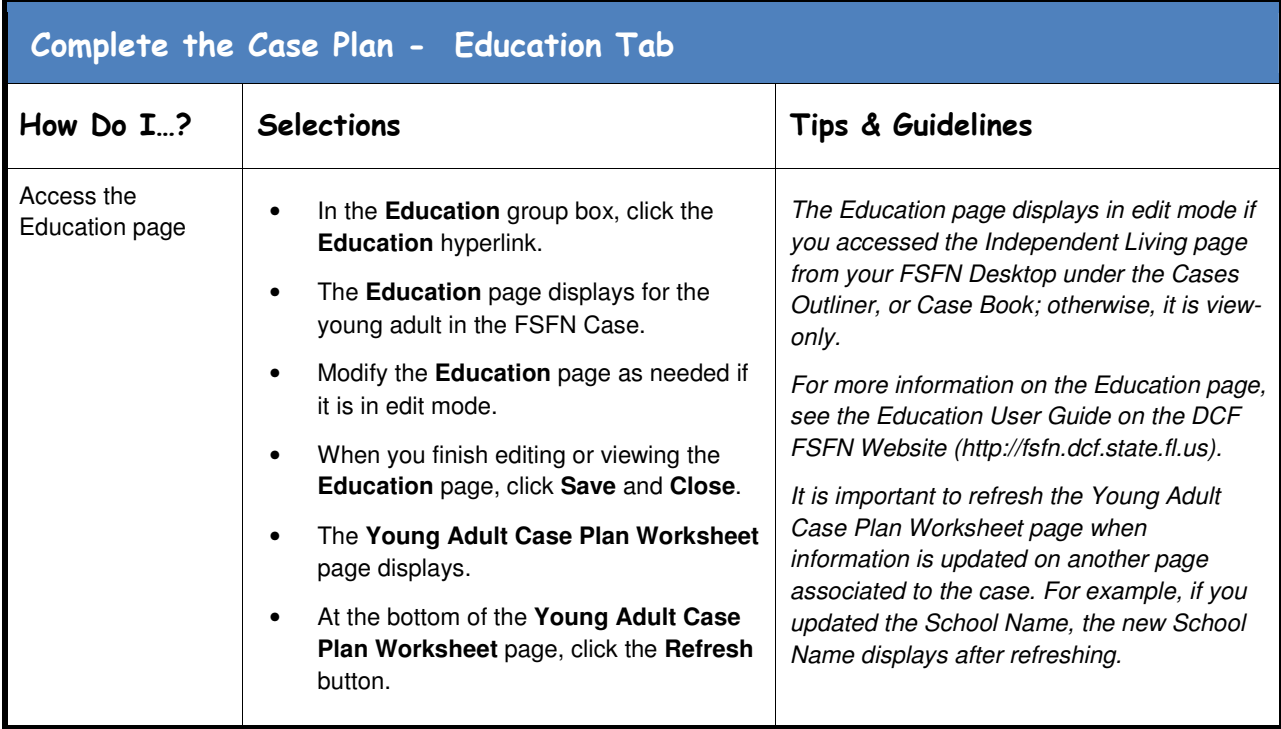

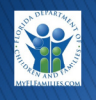

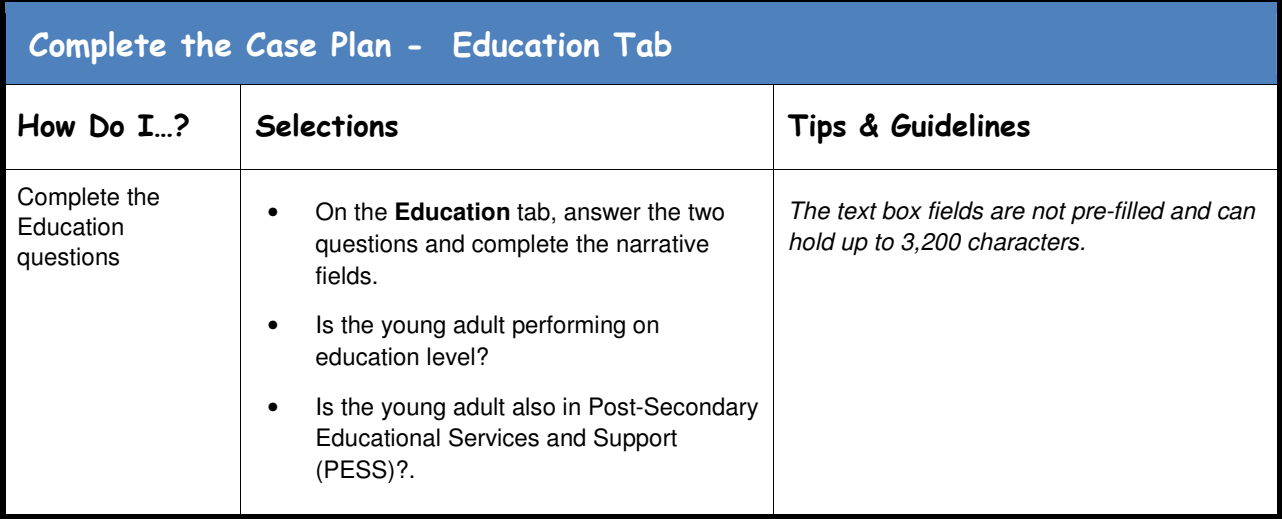

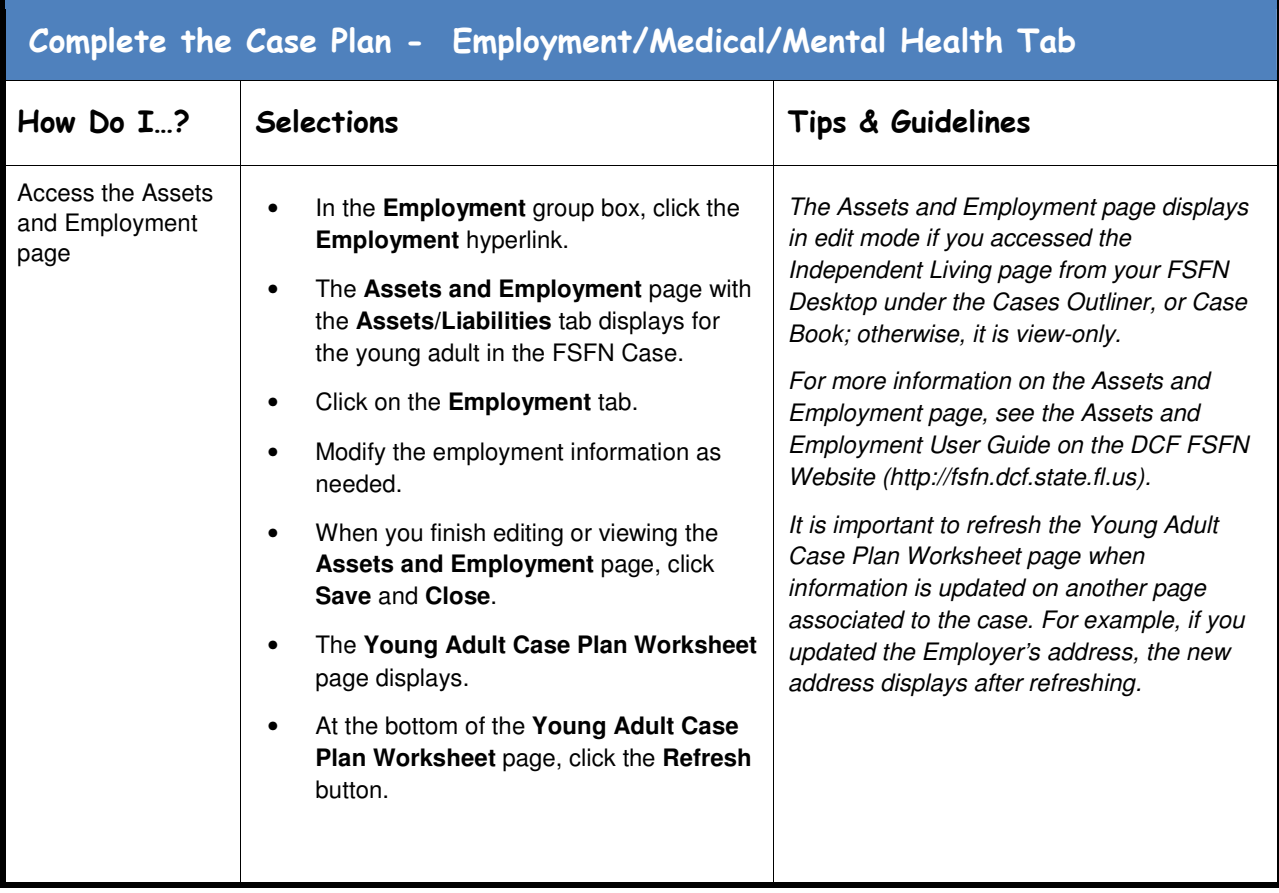

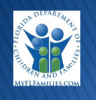

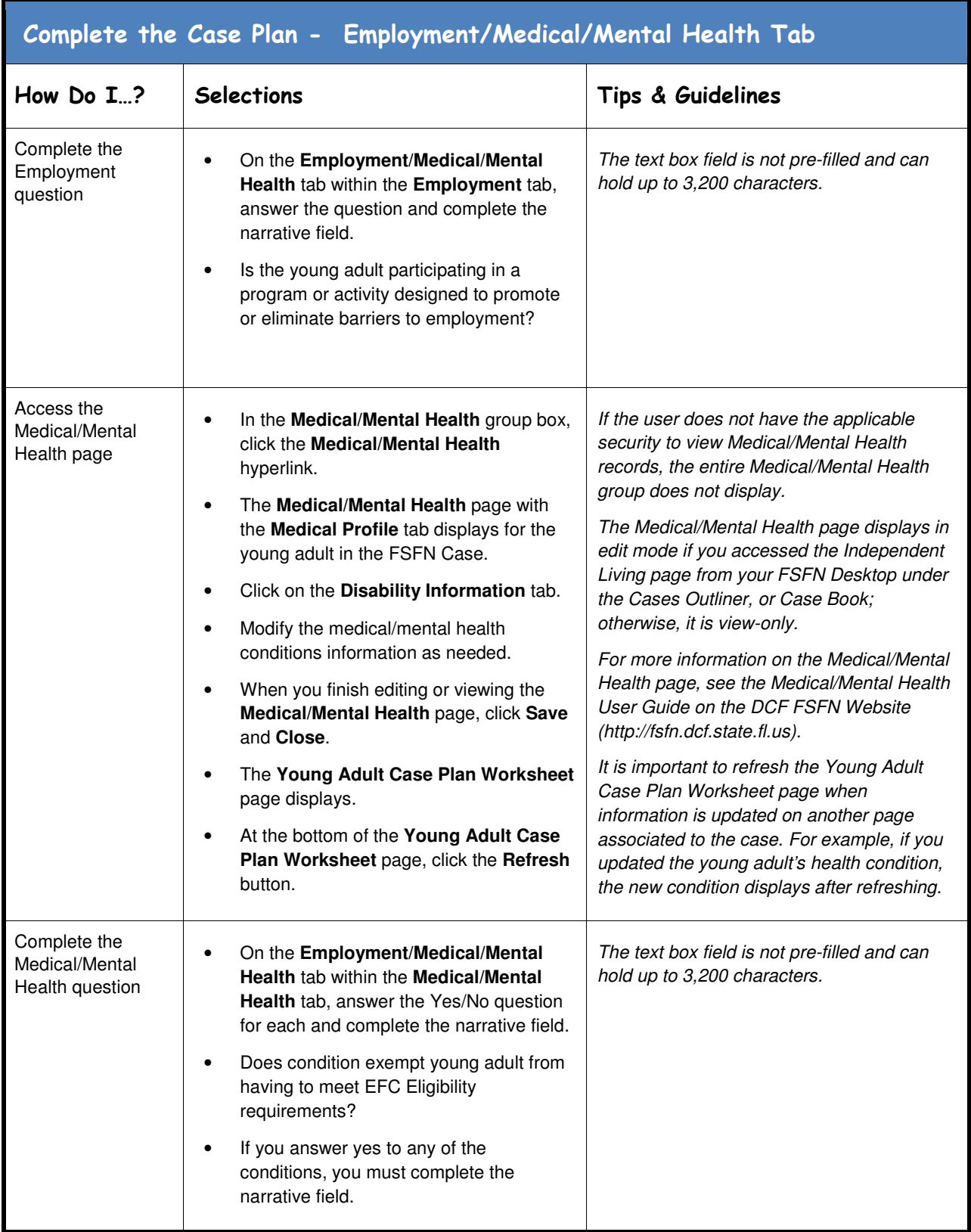

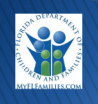

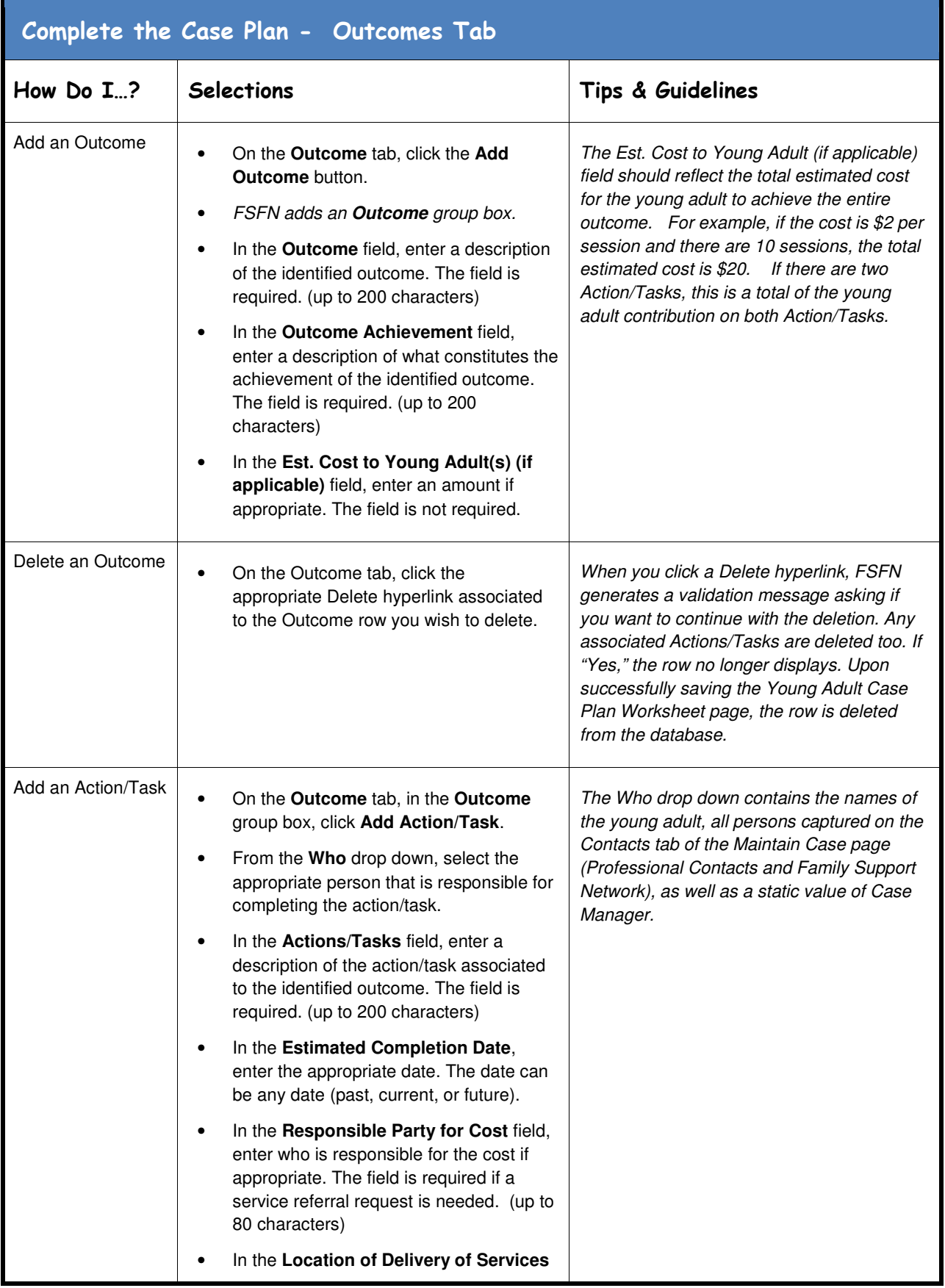

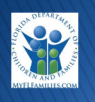

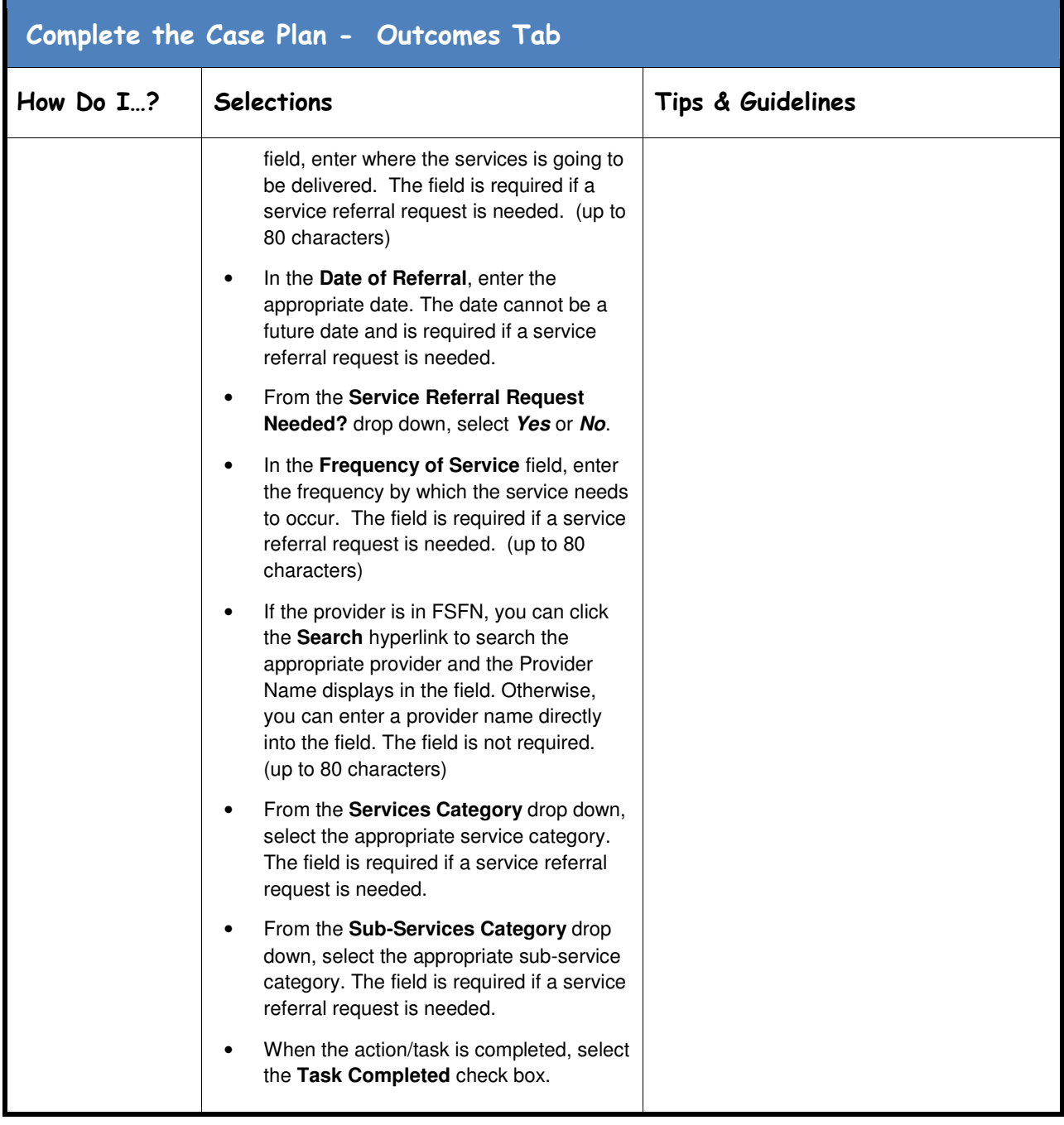

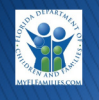

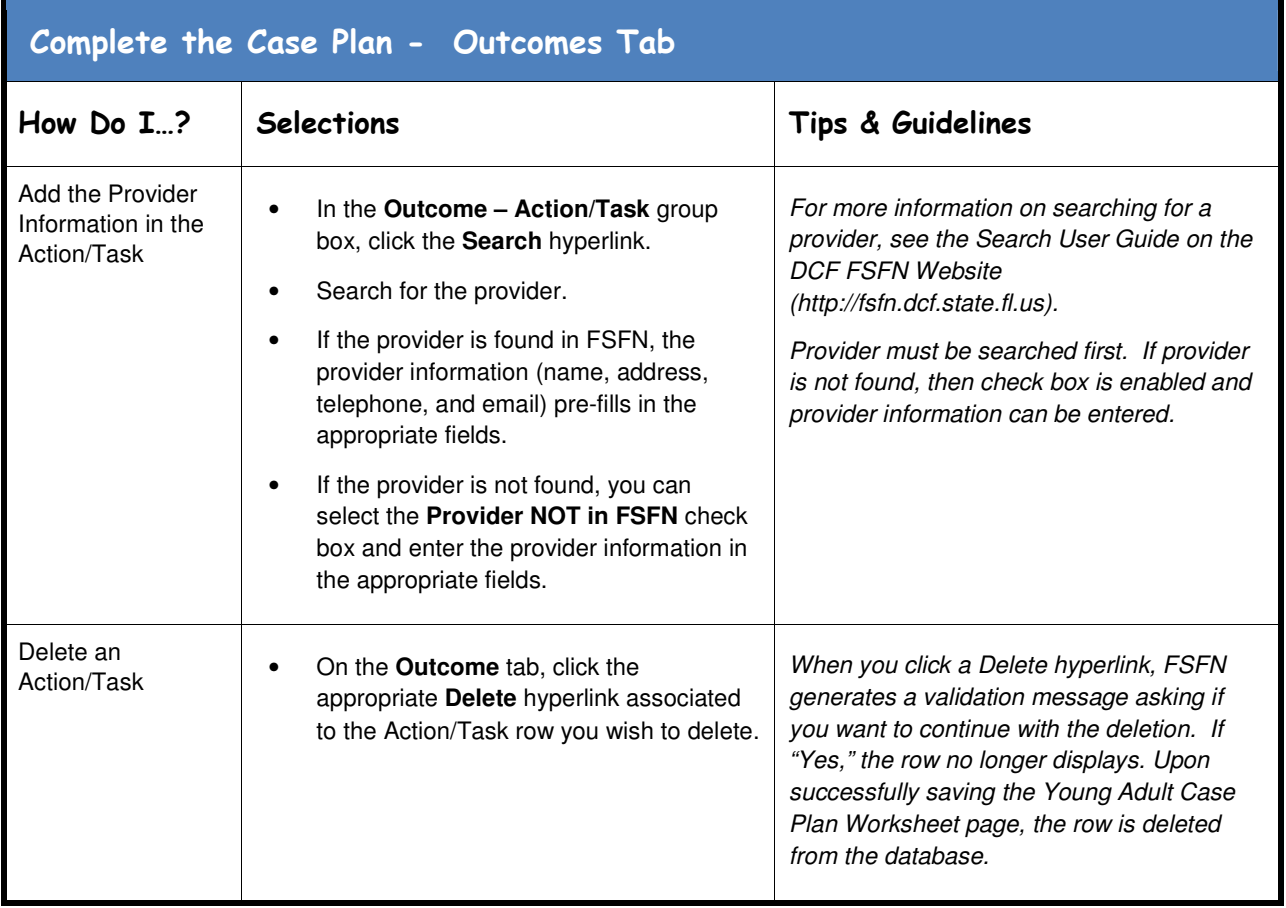

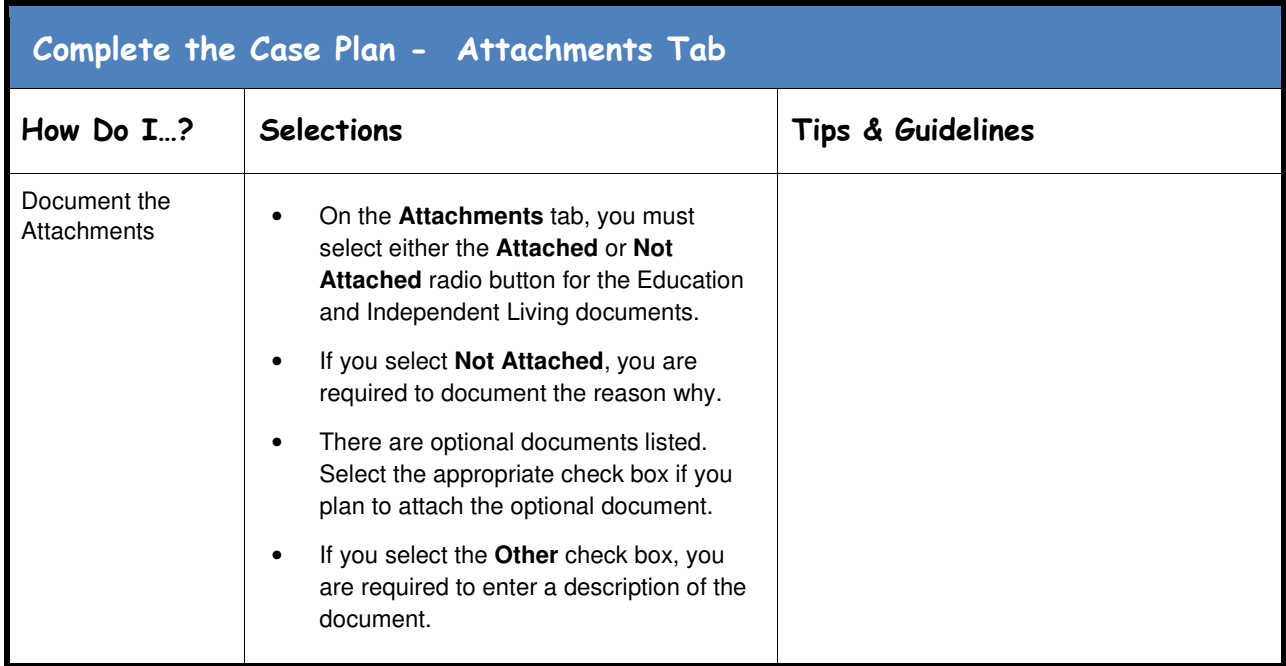

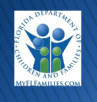

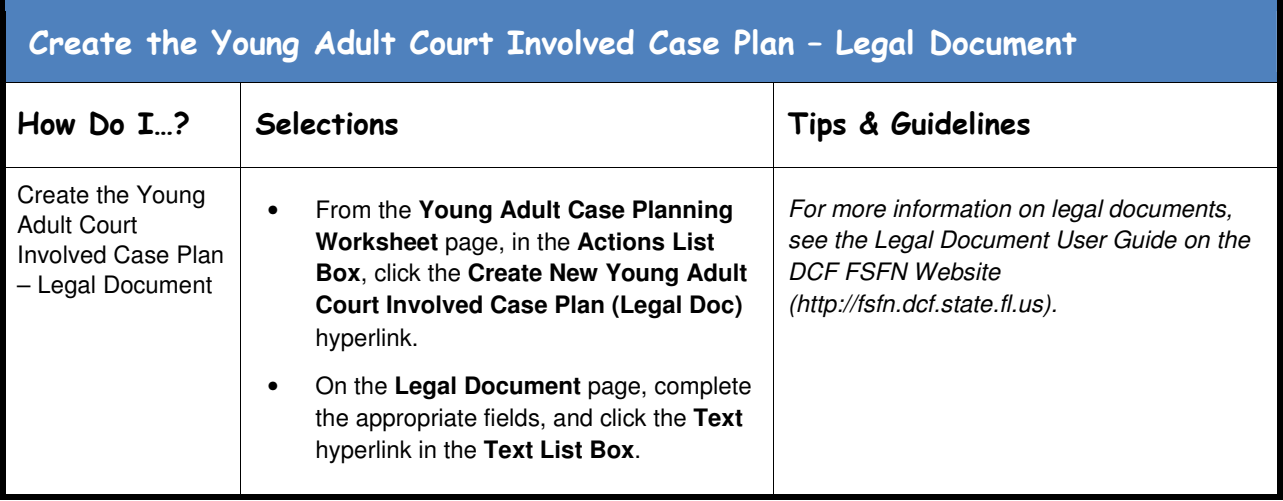

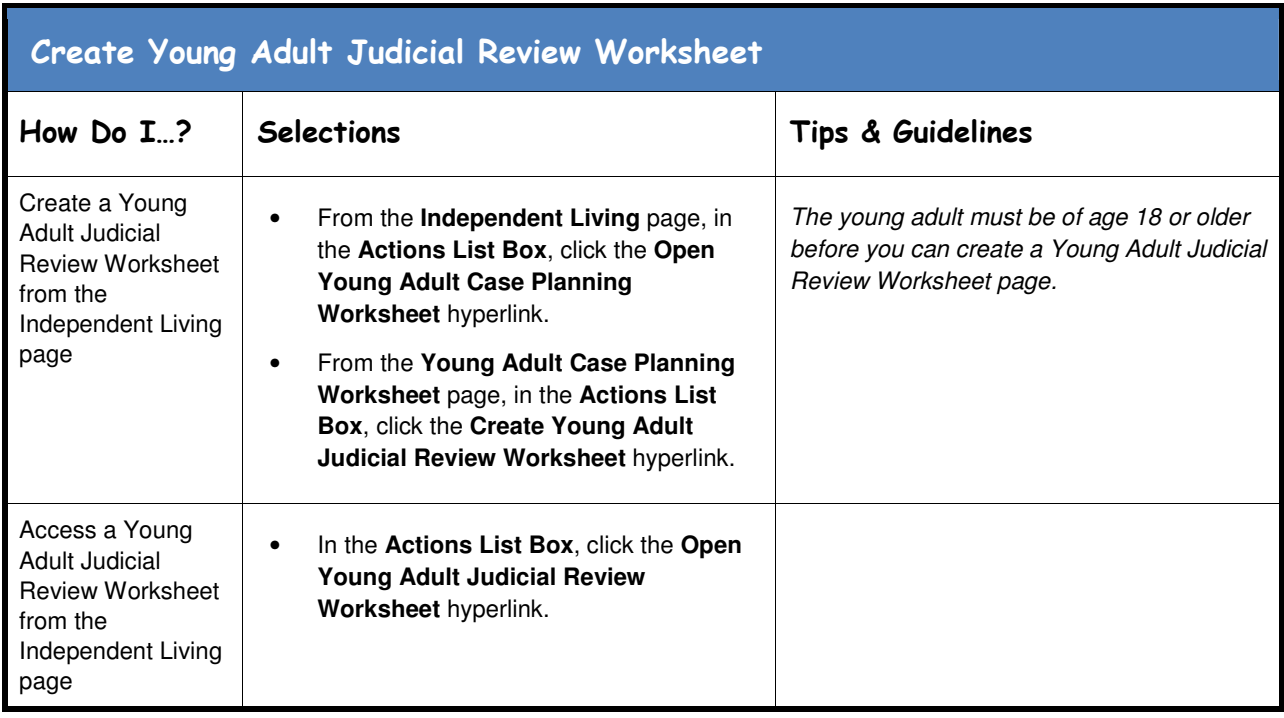

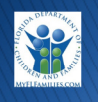

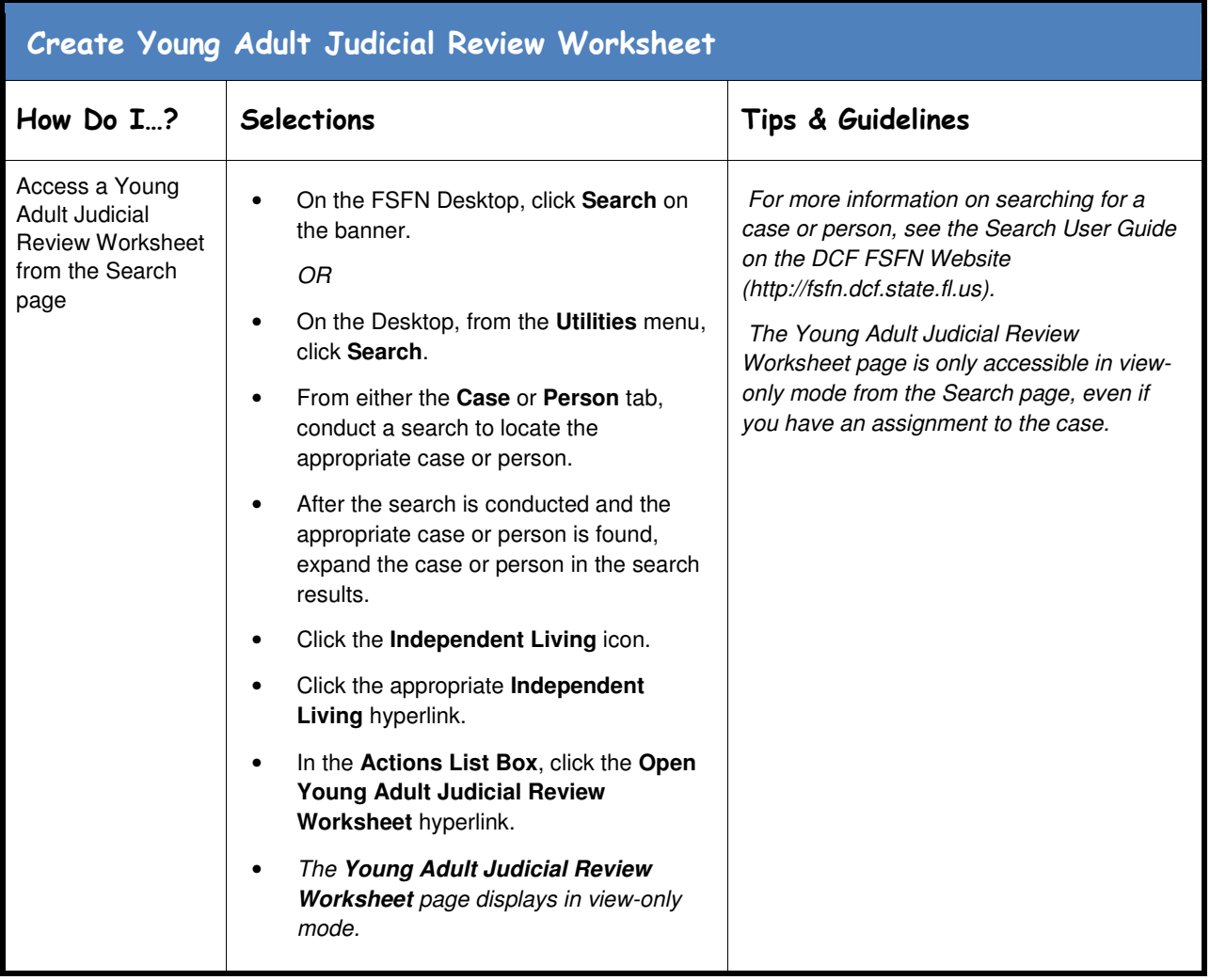

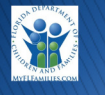

## Access the Case Information on the Young Adult Judicial Review Worksheet

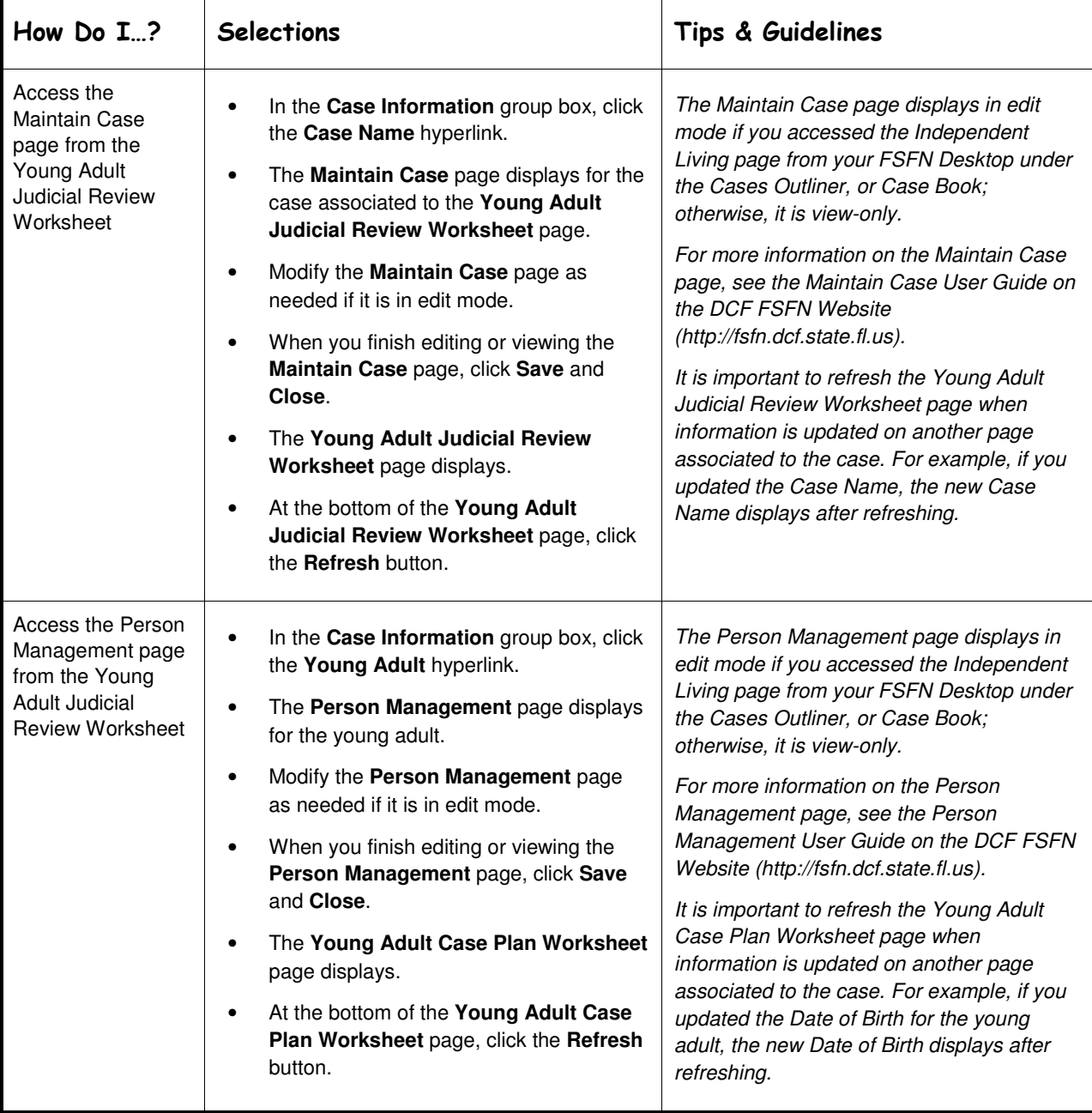

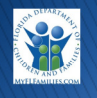

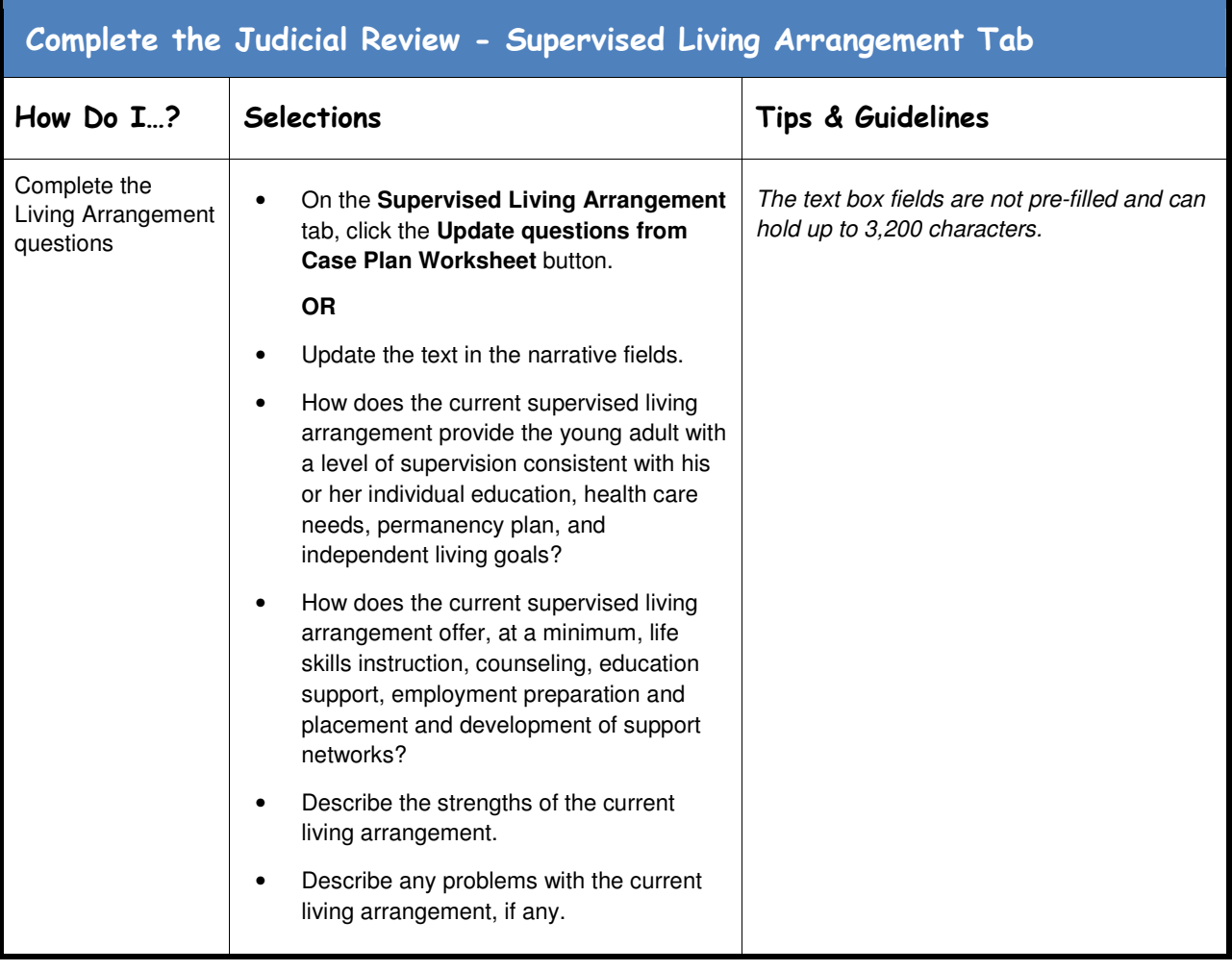

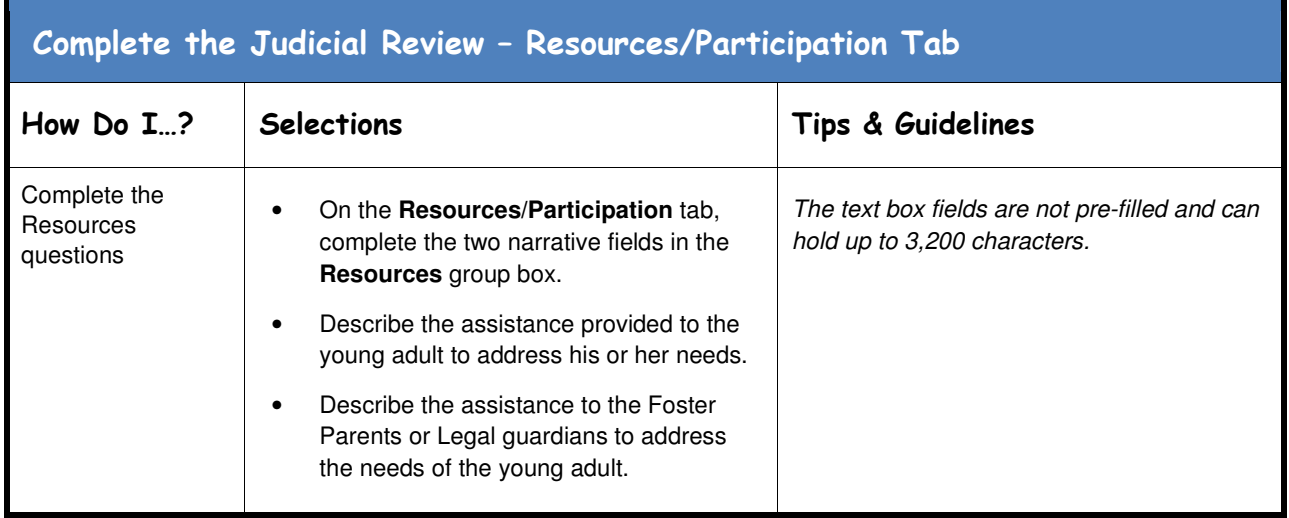

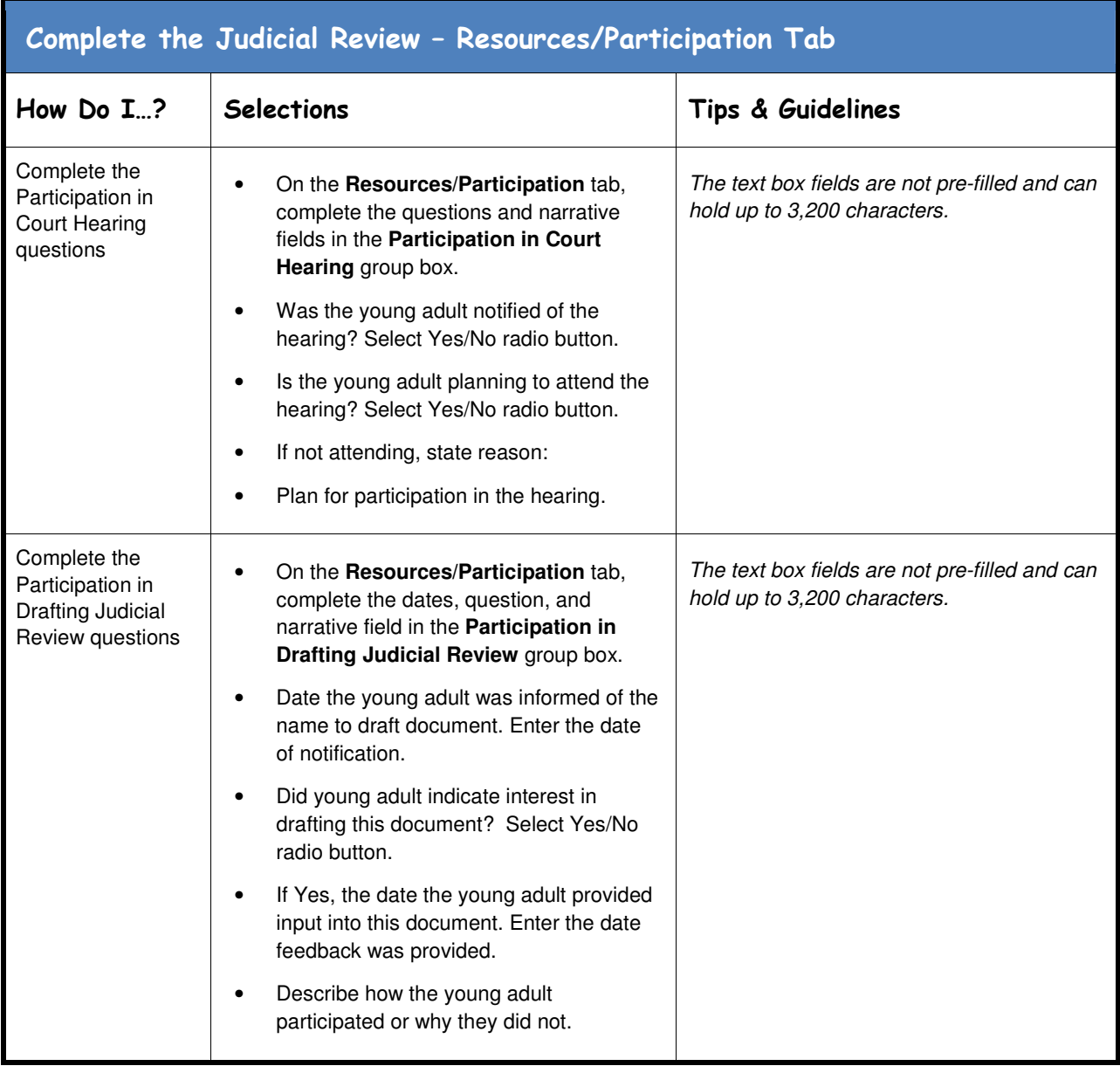

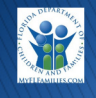

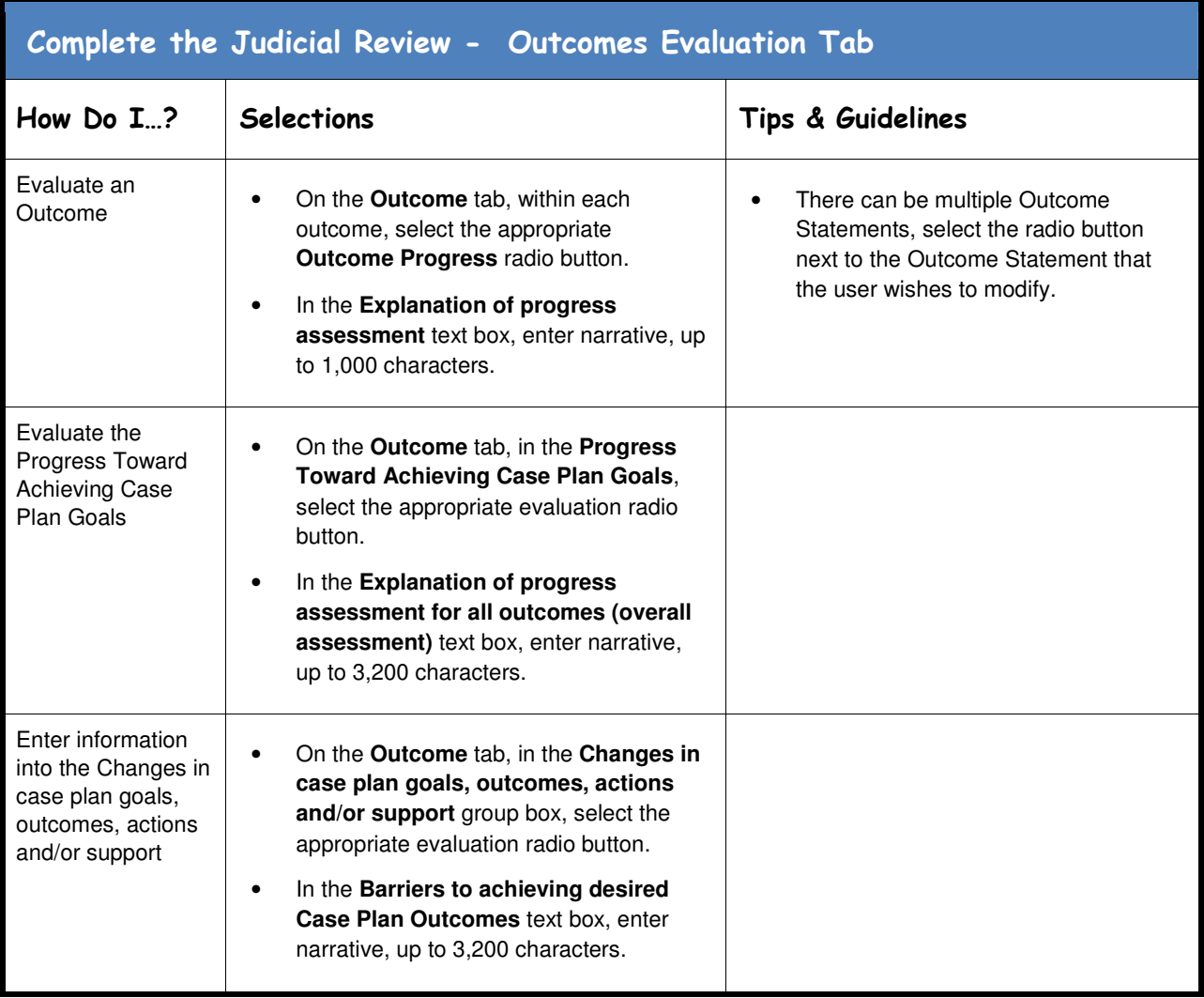

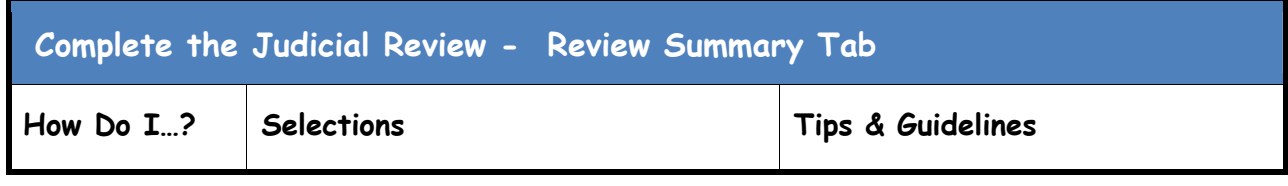

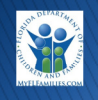

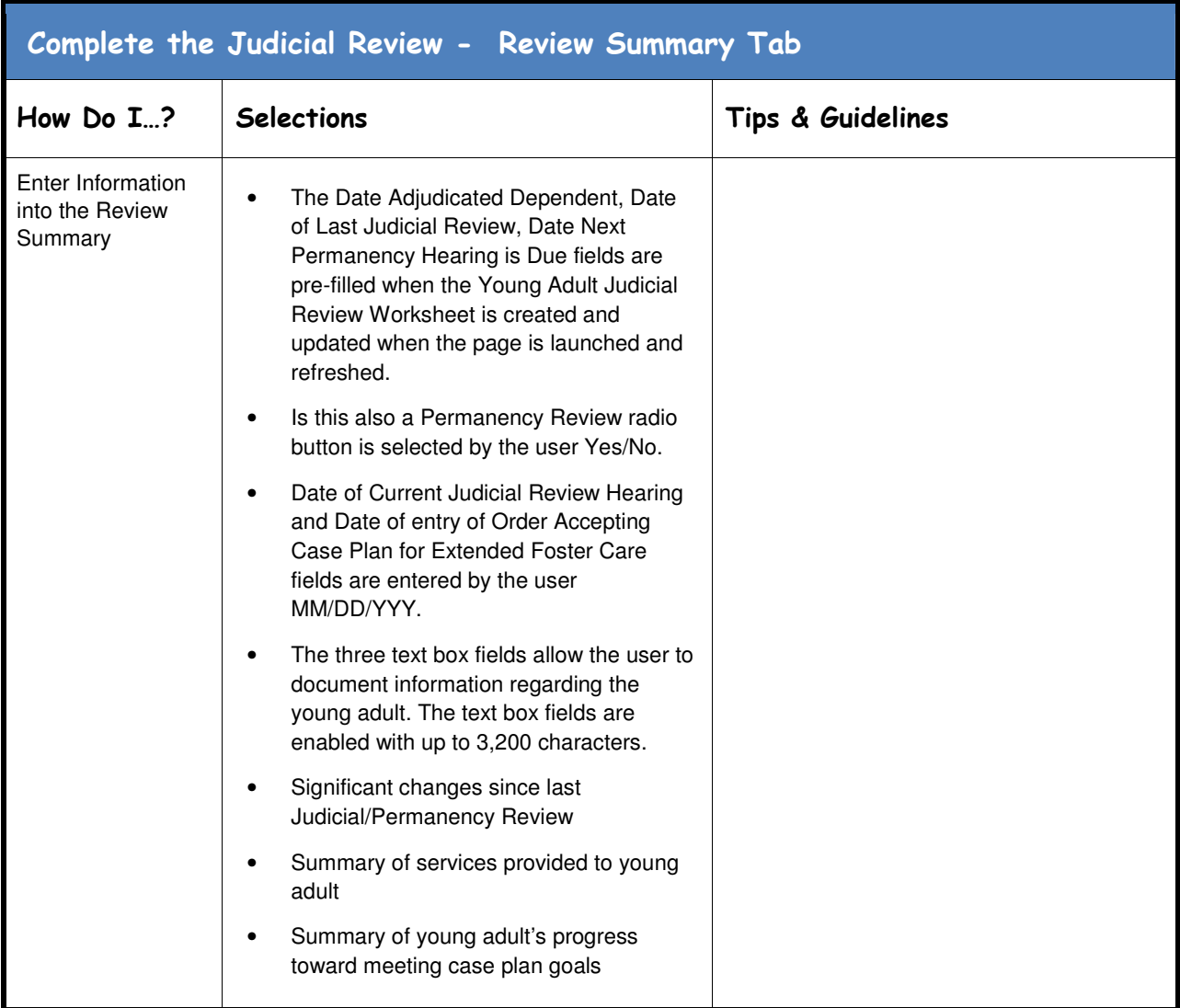

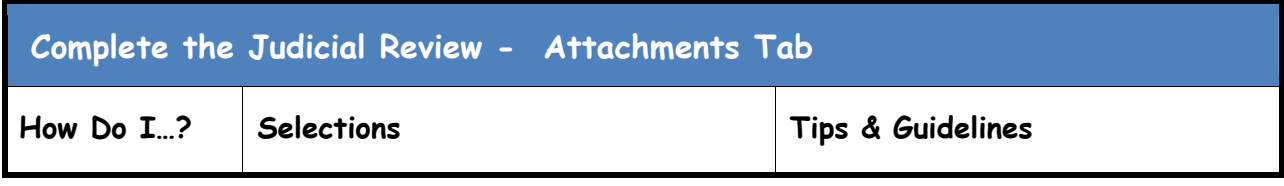

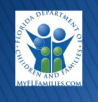

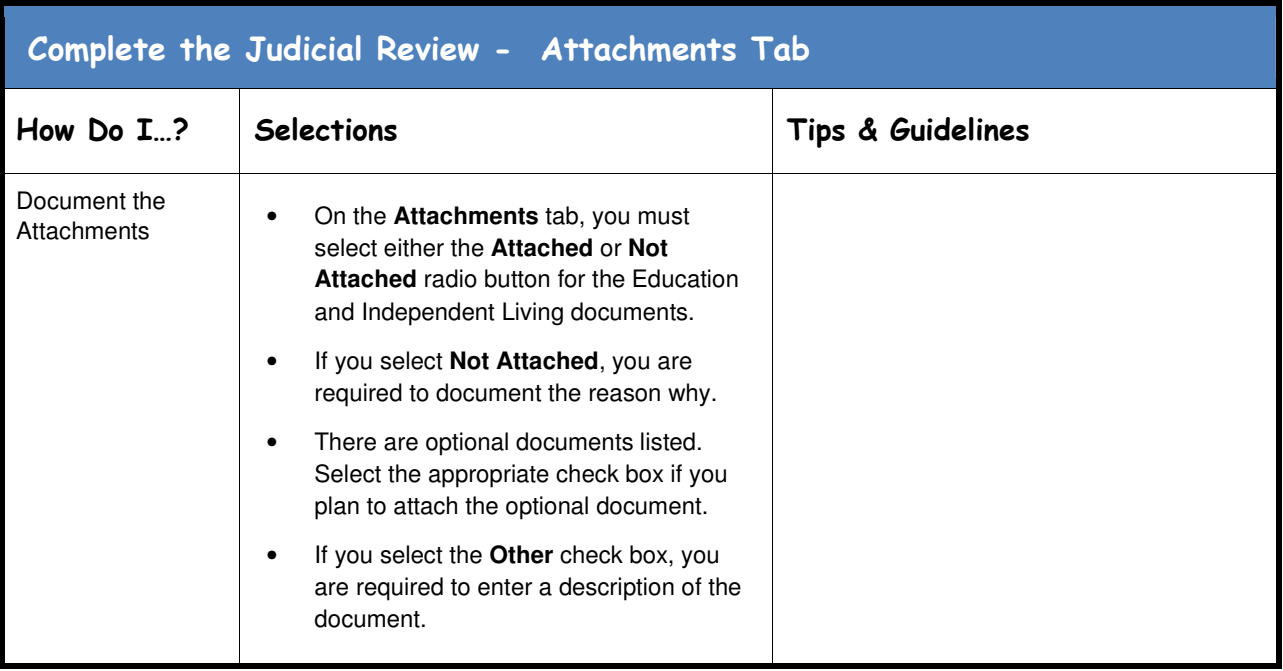

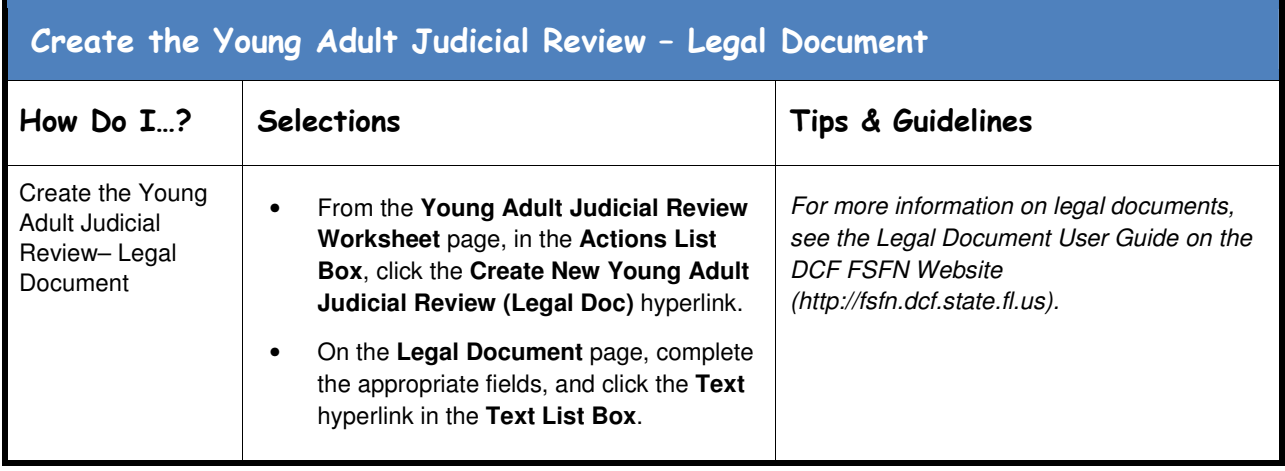

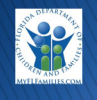